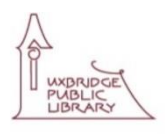

## **SELF SERVE 3D PRINTER ONLINE BOOKING PROCESS**

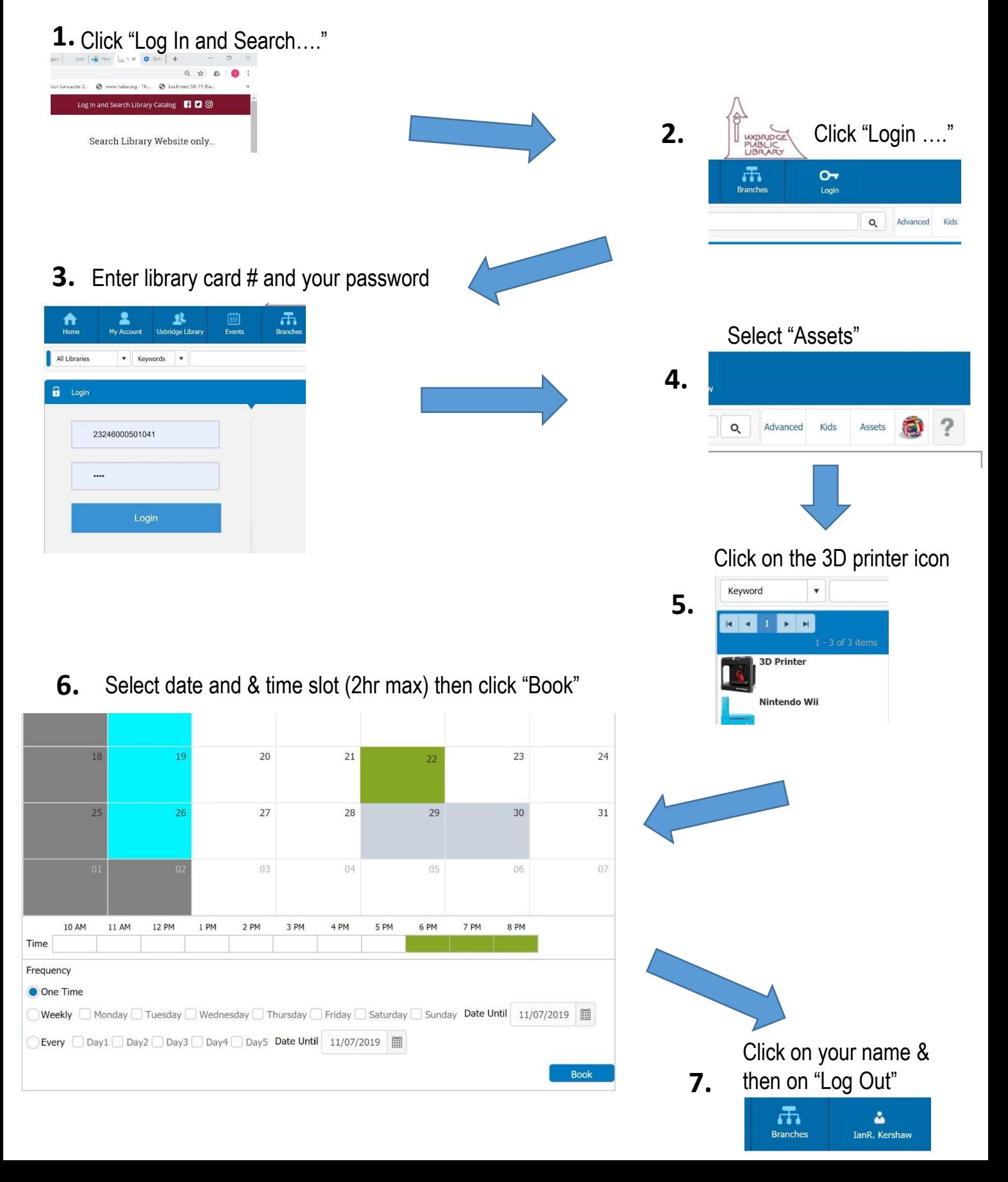